## **Tabela 5. Zestawienie rocznych poborów z ujęć wód podziemnych**

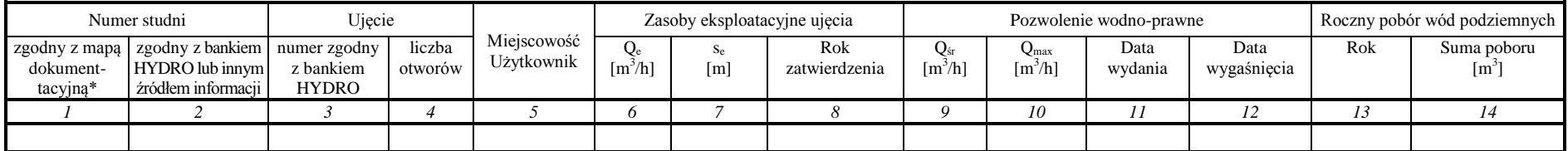

\* numer zapisany kursywą zgodny z numeracją bazy danych GIS MhP – GUPW i PPW, numer zapisany czcionką zwykłą dotyczy nowych obiektów

info:

W kolumnie nr 5 obowiązuje zapis w dwóch rzędach (zgodnie z metodyką PPW WH), w następującej kolejności: miejscowość, użytkownik

W kolumnie nr 5, ze względu na Ustawę o ochronie danych osobowych wpisujemy nazwę użytkownika nie będącego osobą prywatną lub w przypadku użytkownika prywatnego dokonujemy wpisu "użytkownik prywatny"

W kolumnach nr 6, 7, 8 w przypadku braku zatwierdzonych zasobów eksploatacyjnych należy wpisać 'br'. W przypadku braku danych należy wpisać 'bd'.

W kolumnach nr 9, 10, 11, 12 w przypadku zwykłego korzystania z wód wpisujemy 'br'. W przypadku braku danych należy wpisać 'bd'.

W kolumnie nr 14 w przypadku wyłączenia ujęcia w danym roku z eksploatacji wpisujemy 'br'. W przypadku braku danych należy wpisać 'bd'.